## <sup>ФИО: Алейник Ста**мии Ни©ТЕР**СТВО СЕЛЬСКОГО ХОЗЯЙСТВА РОССИЙСКОЙ ФЕДЕРАЦИИ</sup> Должность: Ректор<sub>ФЕДЕРА</sub>ЛЬНОЕ ГОСУДАРСТВЕННОЕ БЮДЖЕТНОЕ ОБРАЗОВАТЕЛЬНОЕ **УЧРЕЖДЕНИЕ ВЫСШЕГО ОБРАЗОВАНИЯ «БЕЛГОРОДСКИЙ ГОСУДАРСТВЕННЫЙ АГРАРНЫЙ УНИВЕРСИТЕТ** 5258223550ea9fbeb23726a1609b644b33d8986ab6255891f288f913a1351fae**ИМЕНИ В.Я.ГОРИНА»** Дата подписания: 21.02.2023 15:12:54 Уникальный программный ключ:

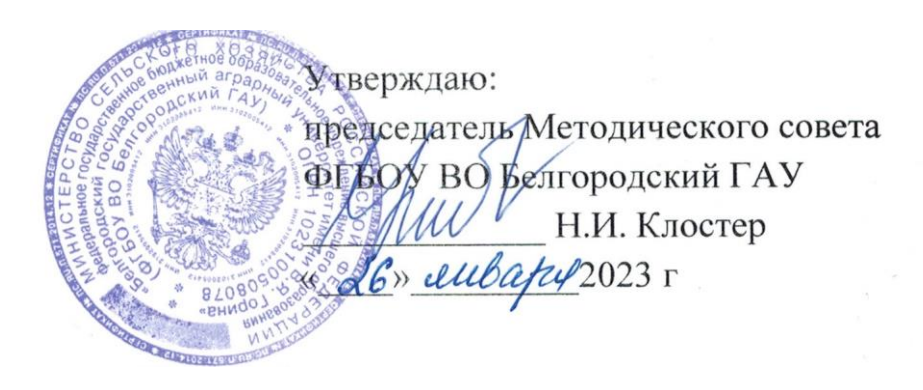

## **Учебный план по дополнительной общеобразовательной (общеразвивающей) программе «3D моделирование»**

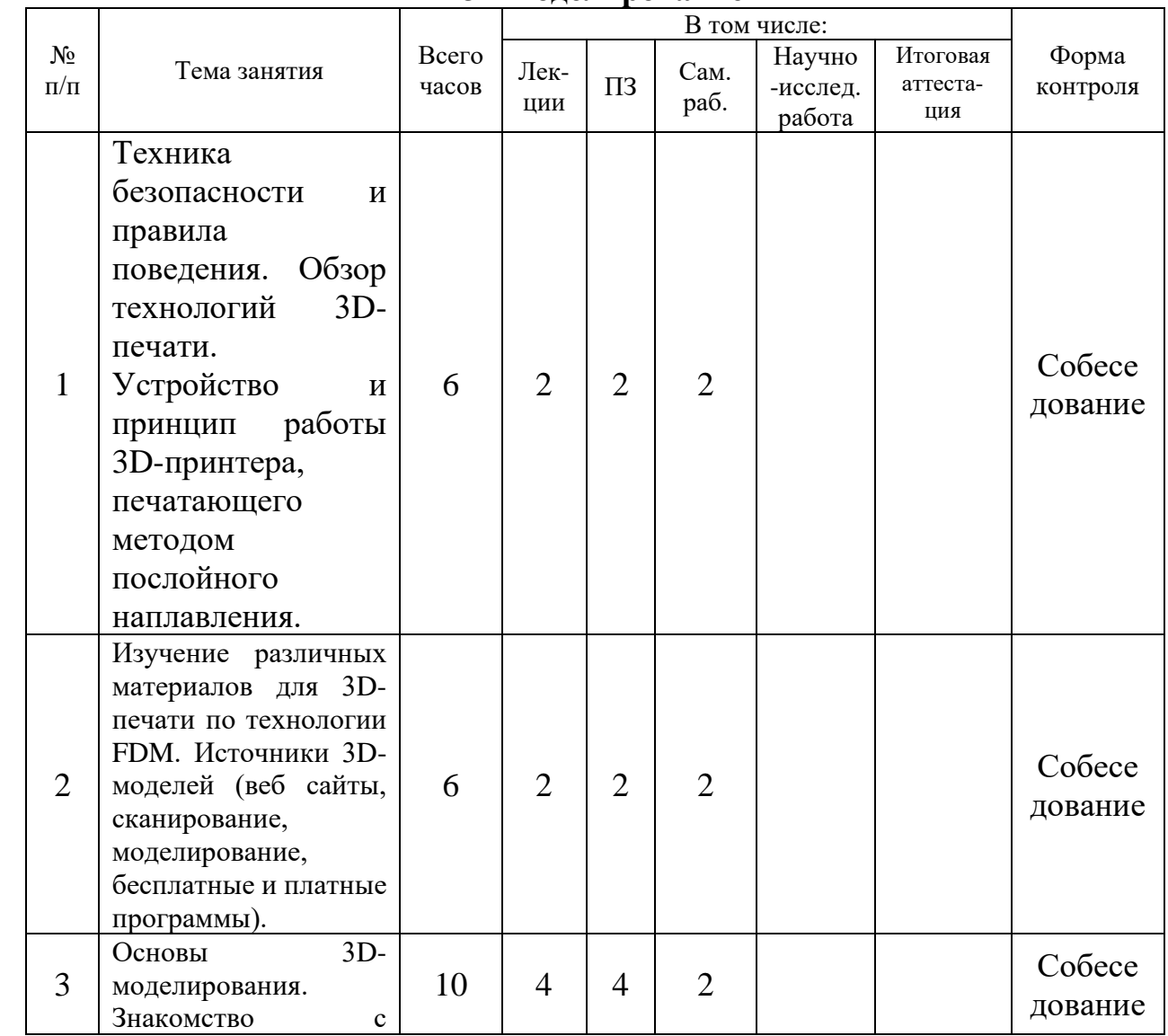

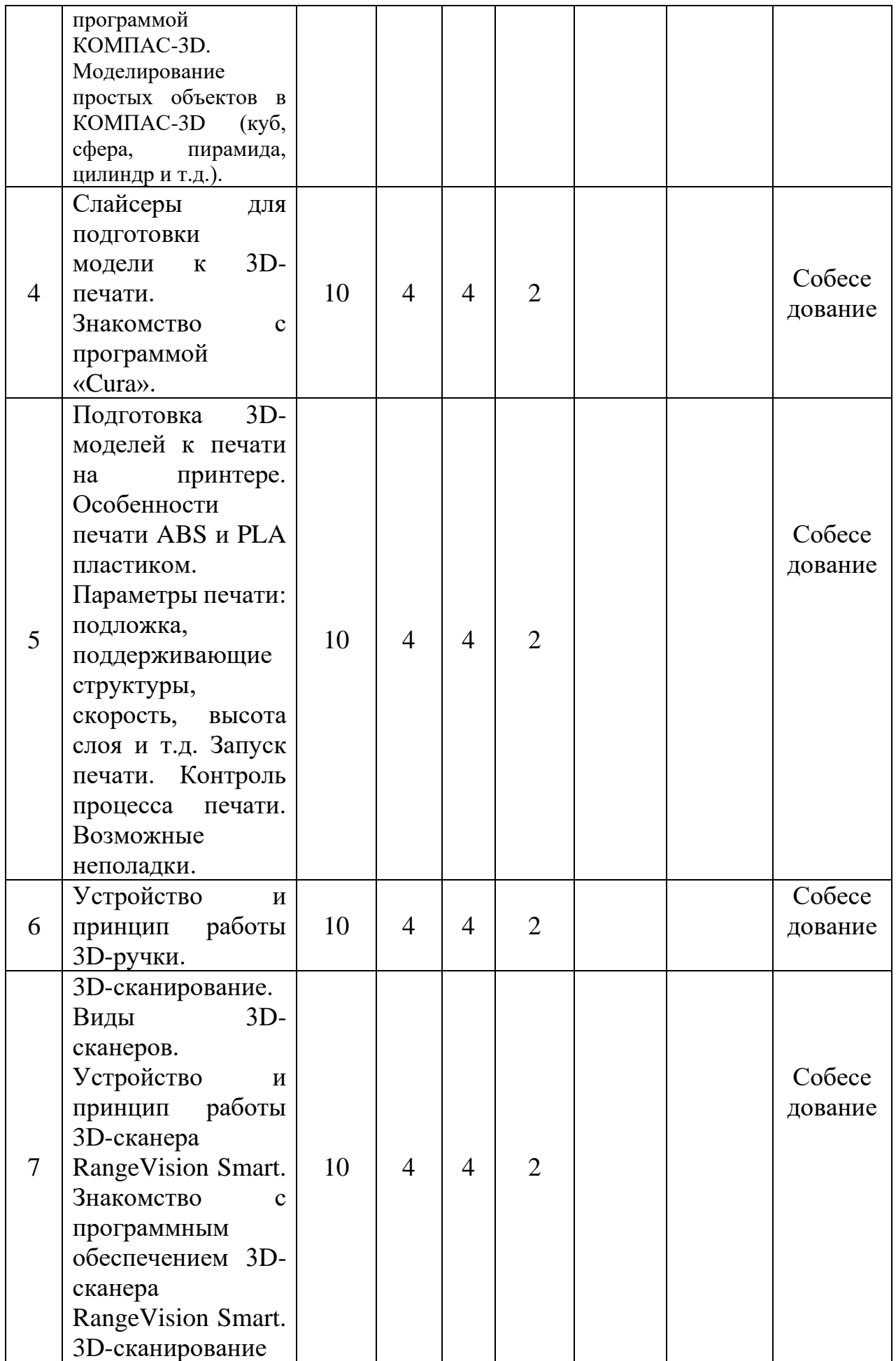

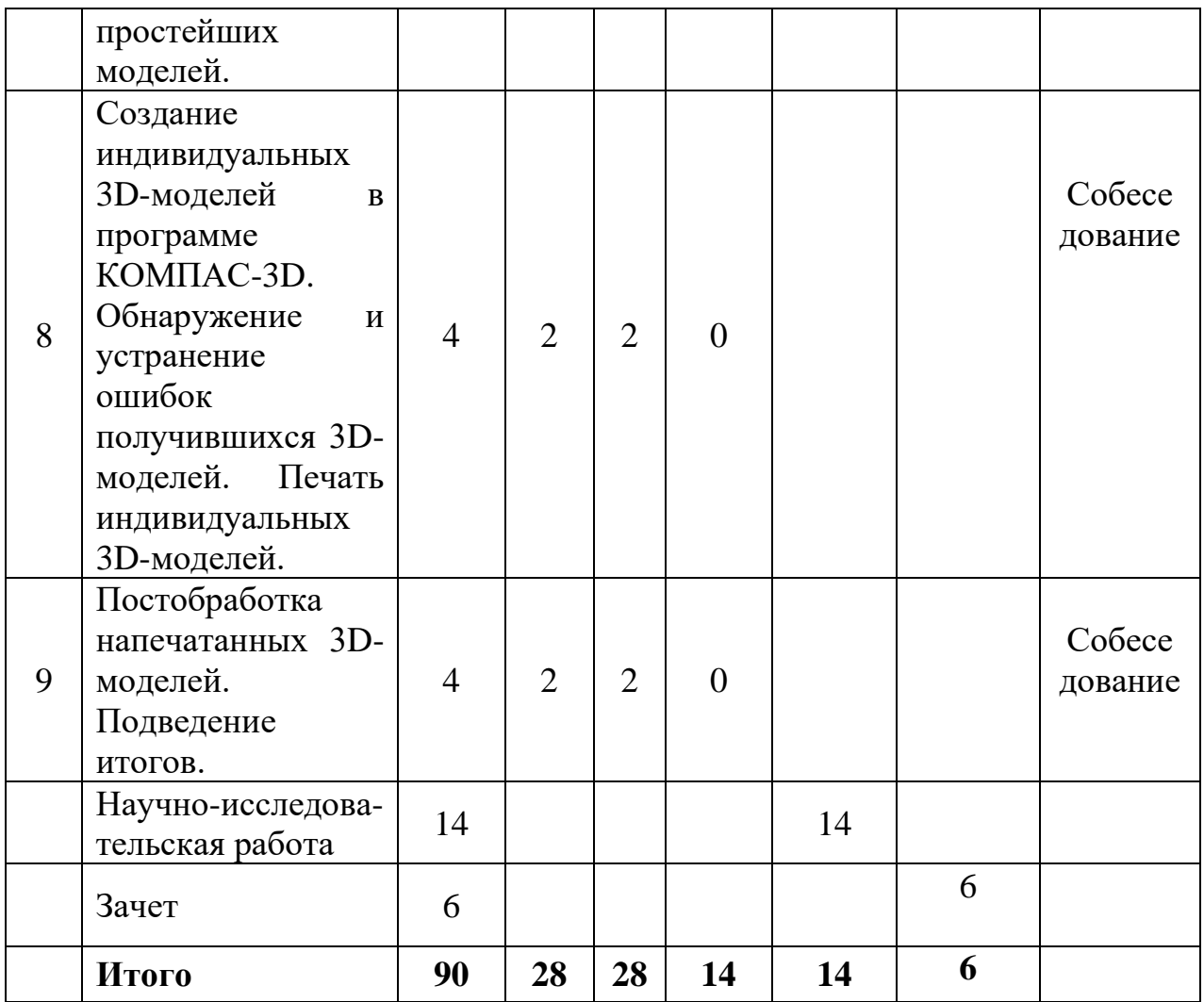